## Примітки до фінансової звітності

## Товариства з обмеженою відповідальністю "Компанія з управління активами «Фінек Ессет Менеджмент"

## за рік, що закінчився 31 грудня 2019 року

#### $1.$ Інформація про компанію з управління активами

Товариство з обмеженою відповідальністю "Компанія з управління активами «Фінек Ессет Менеджмент" («Товариство») (код ЄДРПОУ 34578346) зареєстроване 17 серпня 2006 року відповідно до чинного законодавства України. Місцезнаходження Товариства: Проспект Перемоги, 53А, м. Київ, 03067, Україна.

Основним видом діяльності Товариства є надання послуг з управління активами інституційних інвесторів.

У звітному періоді Товариство здійснювало управління активами двох пайових інвестиційних всичурних фондів недиверсифікованого ВИДУ закритого тину «Перспектива» та «Прайм Канітал».

Товариство має ліцензію НКЦПФР на провадження професійної діяльності на фондовому ринку - діяльності з управління активами інституційних інвесторів (діяльності з управління активами), рішення № 796 від 26.07.2016р, термін дії з 19.10.2016р. необмежений.

Кількість працівників станом на 31 грудня 2019 р. та 31 грудня 2019 р. складала 5 та 6 осіб, відповідно.

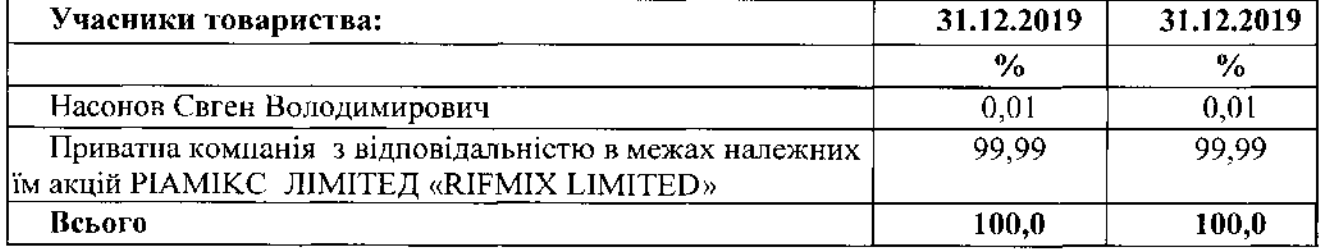

#### Загальна основа формування фінансової звітності  $2.$

## 2.1. Достовірне подання та відповідність МСФЗ

Фінансова звітність Товариства є фінансовою звітністю загального призначення, яка сформована з метою достовірно подання фінансового стану, фінансових результатів діяльності та грошових потоків Товариства для задоволення інформаційних потреб широкого кола користувачів при прийнятті ними економічних рішень.

Концептуальною основою фінансової звітності Товариства за рік, що закінчився 31 грудня 2019 року, є Міжнародні стандарти фінансової звітності (МСФЗ), включаючи Міжнародні стандарти бухгалтерського обліку (МСБО) та Тлумачення (КТМФЗ, ПКТ), видані Радою з Міжнародних стандартів бухгалтерського обліку (РМСБО), в редакції чинній на 1 січня 2019 року, що офіційно оприлюдиениі на веб-сайті Міністерства фінансів України.

Підготовлена Товариством фінансова звітність чітко та без будь-яких застережень відповідає всім вимогам чинних МСФЗ з врахуванням змін, внесених РМСБО, дотримання яких забезпечує достовірне подання інформації в фінансовій звітності, а саме, доречної, достовірної, зіставної та зрозумілої інформації.

При формуванні фінансової звітності Товариство керувалося також вимогами національних законодавчих та нормативних актів щодо організації і ведення бухгалтерського обліку та складання фінансової звітності в Україні, які не протирічать вимогам МСФЗ.

### 2.2. Застосування нових стандартів і інтерпретацій

3 01.01.2019 вступають в силу наступні удосконалення МСФЗ:

- $\sim$  Уточнення до МСФЗ 3 «Об'єднання бізнесу»
- $\sim$  Уточнення до МСФЗ 11 «Спільна діяльність»
- $\sim$  Уточнення до МСФЗ 12 «Податки на прибуток»
- $\sim$  Зміни до МСБО 23 «Витрати на займи»
- $\sim$  Окремі зміни до МСФЗ 9 «Фінансові інструменти»
- $\sim$  Уточнения до МСБО 28 «Інвестиції в асоційовані і спільні підприємства»
- $\sim$  Уточнення до МСБО 19 «Виплати робітникам»
- ~ МСФЗ 16 «Оренда»

Керівництво товариства відслідковує офіційну публікацію змін МСФЗ на веб-сайті Міністерства фінансів України, вивчає вплив змін на облік і звітність і запроваджує їх.

## 2.3. Валюта подання звітності та функціональна валюта, ступінь округлення

Валюта подання звітності відповідає функціональній валюті, якою є національна валюта України - гривня, складена у тисячах гривень, округлених до цілих тисяч.

## 2.4. Припущения про безперервність діяльності

Фінансова звітність Товариства підготовлена виходячи з припущення безперервності діяльності, відповідно до якого реалізація активів і поганіення зобов'язань відбувається в ході звичайної діяльності. Фінансова звітність не включає коригування, які необхідно було б провести в тому винадку, якби Товариство не могло продовжити подальше здійснення фінансово-господарської діяльності відповідно до принципів безперервності ліяльності.

## 2.5. Рішення про затвердження фінансової звітності

Фінансова звітність Товариства затверджена до випуску (з метою оприлюднення) керівником Товариства 28 лютого 2020 року. Ні учасники Товариства, ні інші особи не мають права вносити зміни до цієї фінансової звітності після її затвердження до випуску.

## 2.6. Звітний період фінансової звітності

Звітним періодом, за який формується фінансова звітність, вважається календарний рік, тобто період з 01 січня по 31 грудня 2019 року.

## 3. Суттєві положення облікової політики

## 3.1. Основи оцінки, застосована при складанні фінансової звітності

Ця фінансова звітність підготовлена на основі справедливої вартості фінансових інструментів відповідно до МСФЗ 9 «Фінансові інструменти». Оцінка справедливої вартості здійснюється з використанням методів оцінки фінансових інструментів, дозволених МСФЗ 13 «Оцінки за справедливою вартістю». Такі методи оцінки включають використання справедливої вартості як ціни, яка була б отримала за продаж активу, або сплачена за передачу зобов'язання у звичайній операції між учасниками ринку на дату оцінки. Зокрема, даних про поточну ринкову вартість іншого аналогічного за характером інструменту, модель визначення справедливої вартості через аналіз змін в чистих активах об'єкта інвестування з дати придбання фінансової інвестиції та за кожний звітний період. Передбачувана справедлива вартість фінансових активів і зобов'язань визначається з використанням наявної інформації про ринок і відповідних методів оцінки

#### $3.2.$ Загальні положення щодо облікових політик

#### $3.2.1.$ Основа формування облікових політик

Облікові політики - конкретні принципи, основи, домовленості, правила та практика, застосовані суб'єктом господарювання при складанні та поданні фінансової звітності. МСФЗ наводить облікові політики, які, за висновком РМСБО, дають змогу скласти таку фінансову звітність, яка міститиме доречну та достовірну інформацію про операції, інші події та умови, до яких вони застосовуються. Такі політики не слід застосовувати, якщо вплив їх застосування є несуттєвим.

Облікова політика Товариства розроблена та затверджена керівництвом Товариства відповідно до вимог МСБО 8 «Облікові політики, зміни в облікових оцінках та помилки» та інших чинних МСФЗ, зокрема, МСФЗ 9 «Фінансові інструменти» та МСФЗ 15 «Дохід від договорів з клієнтами».

## 3.2.2 Інформація про зміни в облікових політиках

Товариство обирає та застосовує свої облікові політики послідовно для подібних операції, інших події або умов, якщо МСФЗ конкретно не вимагає або не дозволяє визначення категорії статей, для яких інші політики можуть бути доречними.

З 1 січня 2019 року Товариство застосовує МСФЗ 16 «Оренда». Товариство орендує нежитлове офісне приміщення загальною площею 44,8 кв. м., згідно Договору оренди від 01.02.2018р. (орендодавець — ТОВ «ЕНКІ КЕНІТАЛ», ідентифікаційний код юридичної особи 38077368). Вказаний договір відображено в обліку:

- у вигляді орендованого основного засобу, який амортизувався
- $\sim$  довгострокової і короткострокової заборгованості
- $\sim$  нарахуванням відсотків на заборгованість

## 3.2.3 Форма та назви фінансових звітів

Перелік та назви форм фінансової звітності Товариства відповідають вимогам, встановленим НП(С)БО 1 «Загальні вимоги до фінансової звітності», та форми Приміток, що розроблені у відповідності до МСФЗ.

## 3.2.4 Методи подання інформації у фінансових звітах

Згідно МСФЗ та враховуючи НП(С)БО 1 Звіт про сукупний дохід передбачає подання витрат, визнаних у прибутку або збитку, за класифікацією, основаною на методі "функції витрат" або "собівартості реалізації", згідно з яким витрати класифікують відповідно до їх функцій як частини собівартості чи, паприклад, витрат на збут або адміністративну діяльність.

Представлення грошових потоків від операційної діяльності у Звіті про рух грошових коштів здійснюється із застосуванням прямого методу, згідно з яким розкривається інформація про основні класи надходжень грошових коштів чи виплат грошових коштів. Інформація про основні види грошових надходжень та грощових виплат формується на підставі облікових занисів Товариства.

## 3.3 Облікові політики щодо фінансових інструментів

## 3.3.1 Визнання та оцінка фінансових інструментів

Товариство визнає фінансовий актив або фінансове зобов'язання у балансі відповідно до МСФЗ, коли і тільки коли воно стає стороною контрактних положень щодо фінансового інструмента. Операції з придбання або продажу фінансових інструментів визнаються із застосуванням обліку за датою розрахунку.

За строком виконання фінансові активи та фінансові зобов'язання поділяються на поточні (зі строком виконання зобов'язань до 12 місяців) та довгострокові (зі строком виконання зобов'язань більше 12 місяців).

Товариство класифікує фінансові активи як такі, що оцінюються у подальшому за справедливою вартістю на основі обох таких чинників:

a) моделі бізнесу суб'єкта господарювання для управління фінансовими активами: та

характеристик контрактних грошових потоків фінансового активу.  $6)$ 

Товариство визнас такі категорії фінансових активів:

фінансові активи, що оцінюються за справедливою вартістю, з відображенням результату переоцінки у прибутку або збитку;

фінансові активи, що оцінюються за амортизованою вартістю;

 $21$ 

Товариство визнає такі категорії фінансових зобов'язань:

фінансові зобов'язання, оцінені за амортизованою собівартістю;

фінансові зобов'язання, оцінені за справедливою вартістю, з відображенням результату переоцінки у прибутку або збитку.

Під час первісного визнання фінансового активу або фінансового зобов'язання Товариство оцінює їх за їхньою справедливою вартістю.

При припинсниі визнання фінансового активу повністю різниця між:

балансовою вартістю (оціненою на дату припинення визнання) та a)

отриманою компенсацією (включаючи будь-який новий отриманий актив мінус  $6)$ будь-яке новс взяте зобов'язання) визнають у прибутку або збитку.

Фінансовий актив оцінюється за амортизованою собівартістю, якщо він придбавається з метою одержання договірних грошових потоків і договірні умови фінансового активу генерують грошові потоки, котрі є суто виплатами основної суми та процентів на непогашену частку основної суми.

Товариство визнає резерв під збитки для очікуваних кредитних збитків за фінансовим активом, який обліковується за амортизованою вартістю.

Облікова політика щодо подальшої оцінки фінансових інструментів розкривається нижче у відновідних розділах облікової політики.

## 3.3.2 Грошові кошти та їхні еквіваленти

Грошові кошти складаються з готівки в касі та коштів на поточних рахунках у банках.

Еквіваленти грошових коштів - це короткострокові, високоліквідні інвестиції, які вільно конвертуються у відомі суми грошових коштів і яким притаманний незначний ризик зміни вартості. Інвестиція визначається зазвичай як еквівалент грошових коштів тільки в разі короткого строку погашення, наприклад, протягом не більше ніж гри місяці з дати придбання.

Грошові кошти та їх еквіваленти можуть утримуватися, а операції з ними проводитися в національній валюті та в іноземній валюті.

Іноземна валюта - це валюта інша, ніж функціональна валюта, яка визначена в п.2.3 цих Приміток.

Грошові кошти та їх еквіваленти визнаються за умови відповідності критеріям визнання активами.

Подальша оцінка грошових коштів здійснюється за справедливою вартістю, яка дорівнює їх номінальній вартості.

Подальша оцінка еквівалентів грошових коштів, представлених депозитами, здійсиюсться за амортизованою собівартістю.

Первісна та подальша оцінка грошових коштів та їх сквівалентів в іноземній валюті здійснюється у функціональній валюті за офіційними курсами Національного банку України (НБУ).

У разі обмеження права використання коштів на поточних рахунках в у банках (наприклад, у випадку призначення НБУ в банківській установі тимчасової адміністрації) ці активи можуть бути класифіковані у складі непоточних активів. У випадку прийняття НБУ рішення про ліквідацію банківської установи та відсутності ймовірності повернення грошових коштів, визнання їх як активу припиняється і їх вартість відображається у складі збитків звітного періолу

Фінансові активи, що оцінюються за амортизованою собівартістю  $3.3.3$ 

До фінансових активів, що опінюються за амортизованою собівартістю. Товариство відносить облігації, депозити, довгострокову дебіторську заборгованість, у тому числі позики, та векселі до погашення.

Після первісного визнання Товариство оцінює їх за амортизованою собівартістю, застосовуючи метод ефективного відсотка.

Застосовуючи аналіз дисконтованих грошових потоків. Товариство використовує одну

رچ می

чи кілька ставок дисконту, котрі відповідають переважаючим на ринку нормам доходу для фінансових інструментів, які мають в основному подібні умови і характеристики, включаючи кредитну якість інструмента, залишок строку, протягом якого ставка відсотка за контрактом є фіксованою, а також залишок строку до погашення основної суми та валюту, в якій злійснюватимуться платежі.

Товариство оцінює станом на кожну звітну дату резерв під збитки за фінансовим інструментом у розмірі, що дорівнює:

- 12-місячним очікуваним кредитним збиткам у разі, якщо кредитний ризик на звітну дату не зазнав значного зростання з моменту первісного визнання:

очікуваним кредитним збиткам за весь строк дії фінансового інструменту, якщо  $\mathbf{L}^{\text{max}}$ кредитний ризик за таким фінансовим інструментом значно зріс із моменту первісного визнання.

У випадку фінансових активів кредитним збитком є теперішня вартість різниці між договірними грошовими потоками, належними до сплати на користь Товариства за договором; і грошовими потоками, які Товариство очікує одержати на свою користь.

Станом на кожну звітну дату Товариство оцінює, чи зазнав кредитний ризик за фінансовим інструментом значного зростання з моменту первісного визнання. При виконанні такої оцінки Товариство замість зміни суми очікуваних кредитних збитків використовує зміну ризику настання дефолту (невиконання зобов'язань) протягом очікуваного строку дії фінансового інструмента. Для виконання такої оцінки Товариство порівнює ризик настання дефолту (невиконация зобов'язань) за фінансовим інструментом станом на звітну дату з ризиком пастання дефолту за фінансовим інструментом станом на дату первісного визнання, і враховує при цьому обґрунтовано необхідну та підтверджувану інформацію, що є доступною без надмірних витрат або зусиль, і вказує на значне зростання кредитного ризику з моменту первісного визнання.

Товариство може зробити припущення про те, що кредитний ризик за фінансовим інструментом не зазнав значного зростання з моменту первісного визнания, якщо було з'ясовано, що фінансовий інструмент має низький рівень кредитного ризику станом на звітну дату.

У випадку фінансового активу, що с кредитно-знеціненим станом на звітну дату, але не с придбаним або створеним кредитно-знеціненим фінансовим активом. Товариство оцінює очікувані кредитні збитки як різницю між валовою балансовою вартістю активу та теперішньою вартістю очікуваних майбутніх грошових потоків, дисконтованою за первісною ефсктивною ставкою відсотка за фінансовим активом. Будь-яке коригування визнасться в прибутку або збитку як прибуток або збиток від зменшення корисності.

Товариство визнає банківські депозити зі строком погашення від чотирьох до дванадцяти місяців з дати фінансової звітності, в разі, якщо дострокове погашення таких депозитів ймовірно призведе до значних фінансових втрат, в складі поточних фінансових інвестицій.

Товариство відносно банківських депозитів має наступну модель розрахунку збитку від знецінення фінансового активу:

при, розміщенні депозиту в банку з високою надійністю (інвестиційний рівень рейтингушаААА, uаАА, uаА, uаВВВ та банки, що мають прогноз "стабільний», що присвоюсться рейтинговими агентствами, ресстру які внесені до Державного уновноважених рейтингових агентств НКЦПФР) на дату розміщення коштів резерв збитків розраховується в залежності від строку та умов розміщення (при розміщенні від 1 до 3-х місяців - розмір збитку складає 0%, від 3-х місяців до 1 року - 1% від суми розміщення, більше 1 року - 2%);

при розміщенні депозиту в банку з більш низьким кредитним рейтингом (спекулятивний рівень рейтингу, що присвоюється рейтинговими агентствами, які внесені до Державного ресстру уповноважених рейтингових агентств НКЦПФР) на дату розміщення коштів резерв збитку розраховується у розмірі від 7% до 20% від суми вкладу в залежності в розміру ризиків.

### 3.3.4 Дебіторська заборгованість

Безумовна дебіторська заборгованість визнається як актив тоді, коли Товариство стає стороною договору та, внаслідок цього, набуває юридичне право одержати грошові кошти.

Первісна оцінка дебіторської заборгованості здійснюється за справедливою вартістю.

Після первієного визнання подальша оцінка довгострокової дебіторської заборгованості відбувається за амортизованою вартістю.

Поточну дебіторську заборгованість без встановленої ставки відсотка Товариство оцінює за сумою первісного рахунку фактури.

#### $3.3.5$ Фінансові активи, що оцінюються за справедливою вартістю, з відображенням результату переоцінки у прибутку або збитку

До фінансових активів, що оцінюються за справедливою вартістю, з відображенням результату переоцінки у прибутку або збитку, відносяться акції та паї (частки) господарських товариств.

Після первісного визнання Товариство оцінює їх за справедливою вартістю. Найкращим свідченням справедливої вартості фінансового інструменту при первинному визнанні є ціна операції, тобто справедлива вартість винагороди.

Справедлива вартість акцій, які внесені до біржового списку, оцінюється за біржовим курсом організатора торгівлі.

Якщо акції мають обіг більш як на одному організаторі торгівлі, при розрахунку вартості активів такі інструменти оцінюються за курсом на основному ринку для цього активу або, за відсутності основного ринку, на найсприятливішому ринку для нього. За відсутності свідчень на користь протилежного, ринок, на якому Товариство зазвичай здійснює операцію продажу активу, приймається за основний ринок або, за відсутності основного ринку, за найсприятливіший ринок.

При оцінці справедливої вартості активів застосовуються методи оцінки вартості, які відповідають обставинам та для яких є достатньо даних, щоб оцінити справедливу вартість, максимізуючи використання доречних відкритих даних та мінімізуючи використання закритих вхідних даних.

Якщо є підстави вважати, що балансова вартість суттєво відрізняється від справедливої, Товариство визначає справедливу вартість за допомогою інших методів оцінки. Відхилення можуть бути зумовлені значними змінами у фінансовому стані емітента та/або змінами кон'юнктури ринків, на яких емітент здійснює свою діяльність, а також змінами у кон'юнктурі фондового ринку.

Справедлива вартість акцій, обіг яких зунинено, у тому числі цінних наперів емітентів, які включені до Списку емітентів, що мають ознаки фіктивності, визначається із урахуванням наявності строків відновлення обігу таких цінних паперів, наявності фінансової звітності таких емітентів, результатів їх діяльності, очікування надходження майбутніх економічних вигід.

#### $3.3.6$ Зобов'язання.

Кредиторська заборгованість визнається як зобов'язання тоді, коли Товариство стас стороною договору та, внаслідок цього, набуває юридичне зобов'язання сплатити грошові кошти.

Поточні зобов'язання - це зобов'язапня, які відповідають одній або декільком із нижченаведених ознак:

24

Керівництво Товариства сподівається погасити зобов'язання або зобов'язання підлягає погашенню протягом дванадцяти місяців після звітного періоду;

Керівництво Товариства не має безумовного права відстрочити погашення зобов'язання протягом щонайменше дванадцяти місяців після звітного періоду.

Поточні зобов'язання визнаються за умови відповідності визначенню і критеріям визнання зобов'язань.

Поточні зобов'язання оцінюються у подальшому за амортизованою вартістю.

Поточну кредиторську заборгованість без встановленої ставки відсотка Товариство оцінює за сумою первісного рахунку фактури, якщо вплив дисконтування є несуттєвим.

#### $3.3.7$ Згортання фінансових активів та зобов'язань

Фінансові активи та зобов'язання згортаються, якщо Товариство має юридичне право здійснювати залік визнаних у балансі сум і має намір або зробити взасмозалік, або реалізувати актив та виконати зобов'язання одночасно

## 3.4 Облікові політики щодо основних засобів та нематеріальних активів

#### $3.4.1$ Визнання та оцінка основних засобів

Товариство визнає матеріальний об'єкт основним засобом, якщо він утримується з метою використання їх у процесі своєї діяльності, надання послуг, або для здійснення адміністративних і соціально-культурних функцій, очікуваний строк корисного використання (експлуатації) яких більше одного року та вартість яких більше 6000 грн.

Первісно Товариство оцінює основні засоби за собівартістю. У подальшому основні засоби оцінюються за їх собівартістю мінус будь-яка накопичена амортизація та будь-які накопичені збитки від зменшення корисності. Сума накопиченої амортизації на дату переоцінки виключається з валової балансової вартості активу та чистої суми, перерахованої до переоціненої суми активу. Дооцінка, яка входить до складу власного капіталу, переноситься до нерозподіленого прибутку, коли припиняється визнання відповідного активу.

#### $3.4.2$ Подальші витрати.

Товариство не визнає в балансовій вартості об'єкта основних засобів витрати на щоденне обслуговування, ремонт та технічне обслуговування об'єкта. Ці витрати визнаються в прибутку чи збитку, коли вони понесені. В балансовій вартості об'єкта основних засобів визнаються такі подальші витрати, які задовольняють критеріям визнання активу.

#### $3.4.3$ Амортизація основних засобів.

Амортизація основних засобів Товариства нараховується прямолінійним методом з використанням таких щорічних норм:

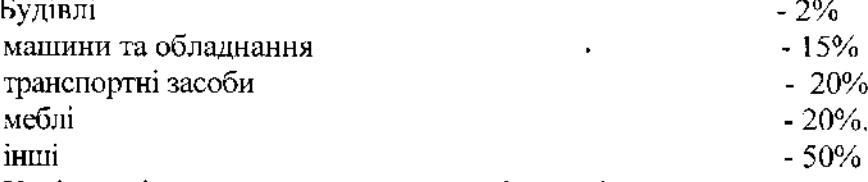

Капітальні вкладення в орендовані приміщення амортизуються протягом терміну їх корисного використання. Амортизацію активу починають, коли він стає придатним для використання. Амортизацію активу припиняють на одну з двох дат, яка відбувається раніше: на дату, з якої актив класифікують як утримуваний для продажу, або на дату, з якої припиняють визнання активу.

 $\mathbf{v}$ 

#### $3.4.4$ Нематеріальні активи

Нематеріальні активи оцінюються за собівартістю за вирахуванням будь-якої накопиченої амортизації та будь-яких накопичених збитків від зменшення корисності. Амортизація нематеріальних активів здійснюється із застосуванням прямолінійного методу з використанням щорічної норми 33%. Нематеріальні активи, які виникають у результаті договірних або інших юридичних прав, амортизуються протягом терміну чинності цих прав.

#### $3.4.5$ Зменшення корисності основних засобів та нематеріальних активів

На кожну звітну дату Товариство оцінює, чи є якась ознака того, що корисність активу може зменшитися. Товариство зменшує балансову вартість активу до суми його очікуваного відшкодування, якщо і тільки якщо сума очікуваного віднікодування активу менша від його балансової вартості. Таке зменшення негайно визнається в прибутках чи збитках, якщо актив не обліковують за переоціненою вартістю згідно з МСБО 16. Збиток від зменшення корисності, визнаний для активу (за винятком гудвілу) в попередніх періодах, Товариство сторнує, якщо і тільки якщо змінилися попередні оцінки, застосовані для визначення суми очікуваного відшкодування. Після визнання збитку від зменшення корисності амортизація основних засобів коригується в майбутніх періодах з метою розподілення переглянутої балансової вартості необоротного активу на систематичній основі протягом строку корисного використання.

## 3.5 Облікові політики щодо інвестиційної нерухомості

#### Визнання інвестиційної нерухомості  $3.5.1$

До інвестиційної нерухомості Товариство відносить перухомість (землю чи будівлі, або частину будівлі, або їх поєднання), утримувану на правах власності або згідно з угодою про фінансову оренду з метою отримання орендних платежів або збільшення вартості капіталу чи для досягнення обох цілей, а не для: (а) використання у виробництві чи при постачанні товарів, при наданні послуг чи для адміністративних цілей, або (б) продажу в звичайному ході діяльності.

Інвестиційна нерухомість визнасться як актив тоді і тільки тоді, коли: (а) є ймовірність того, що Товариство отримає майбутні скономічні вигоди, які пов'язані з цією інвестиційною перухомістю, (б) собівартість інвестиційної нерухомості можна достовірно оцінити.

Якщо будівлі включають одну частину, яка утримується з метою отримання орендної плати та другу частину для використання у процесі діяльності Товариства або для адміністративних цілей, в бухгалтерському обліку такі частини об'єкту нерухомості оцінюються та відображаються окремо, якщо вони можуть бути продані окремо.

#### $3.5.2$ Первісна та послідуюча оцінка інвестиційної нерухомості

Первієна оцінка інвестиційної нерухомості здійснюється за собівартістю. Витрати на операцію включаються до первісної вартості. Собівартість придбаної інвестиційної нерухомості включає ціну її придбання та будь-які витрати, які безпосередньо віднесені до придбання. Безносередньо віднесені витрати охоплюють, наприклад, винагороди за надания професійних юридичних послуг, податки, пов'язані з передачею права власності, та інші витрати на операцію.

Оцінка після визнання здійснюється за справедливою вартістю на дату оціпки. Прибуток або збиток від зміни в справедливій вартості інвестиційної нерухомості визнається в прибутку або збитку. Амортизація на такі активи не нараховується.

Справедлива вартість інвестиційної нерухомості зазвичай визначається із залученням незалежного оцінювача. Періодичність перегляду справедливої вартості зумовлюється суттєвими для обліку коливаннями цін на ринку подібної нерухомості. Справедлива

26

вартість незавершеного будівництва дорівнює вартості завершеного об'єкта за вирахуванням витрат на закінчення будівництва.

Якщо оцінити справедливу вартість неможливо. Товариство обрає для оцінки об'єктів інвестиційної нерухомості модель оцінки за собівартістю відповідно до МСБО 16 та застосовує такий підхід до всієї інвестиційної нерухомості, при цьому розкриваються причини, з яких не використовується справедлива вартість.

### 3.6 Облікові політики щодо непоточних активів, утримуваних для продажу

Товариство класифікує непоточний актив як утримуваний для продажу, якщо його балансова вартість буде в основному відникодовуватися шляхом операції продажу, а не поточного використання. Непоточні активи, утримувані для продажу, оцінюються і відображаються в бухгалтерському обліку за найменшою з двох величин: балансовою або справедливою вартістю з вирахуванням витрат на операції, пов'язані з продажем. Амортизація на такі активи не нараховується. Збиток від зменшення корисності при первісному чи подальшому списанні активу до справедливої вартості за вирахуванням витрат на продаж визнасться у звіті про фінансові результати.

### 3.7 Облікові політики щодо оренди

На початку дії договору оренди Товариство оцінює чи є договір орендою, або чи містить договір оренду. Договір є, чи містить оренду, якщо договір передає право контролювати користування ідентифікованим активом протягом певного періоду часу в обмін на компенсацію.

На дату початку оренди Товариство визнае актив з права користування та орендне зобов'язання за теперішньою вартістю орендних платежів, не сплачених на таку дату. Орендні платежі дисконтуються, застосовуючи припустиму ставку відсотка в оренді, якщо таку ставку можна легко визначити. Якщо таку ставку не можна легко визначити, то орендар застосовує ставку по якій він може залучити додаткові позикові кошти.

Товариство нараховуючи амортизацію активу з права користування, застосовує вимоги щодо амортизації МСБО 16 Основні засоби- прямолінійний метод.

Після дати початку оренди Товариство визнає у прибутку або збитку:

проценти за орендним зобов'язанням;  $\overline{a}$ 

T<sub>a</sub>

- змінні орендні платежі, не включені в оцінку орендного зобов'язання у тому періоді, у -якому сталася подія чи умови, які спричинили здійснення таких платежів

Товариство буде визнавати: (а) активи і зобов'язання по відношенню до всіх договорів оренди з терміном дії понад 12 місяців, за винятком випадків, коли вартість об'єкта оренди є незначною; і (б) амортизацію об'єктів оренди окремо від відеотків по орендним зобов'язанням в звіті про прибутки і збитки.

Незважаючи на те, що оцінки базуються на інформації, яка є у керівництва щодо поточних подій та обставин, фактичні результати можуть відрізнятися від даних оцінок в залежності від різних принущень або умов.

### 3.8 Облікові політики щодо податку на прибуток

Витрати з податку на прибуток являють собою суму витрат з поточного податку на прибуток. Поточний податок визначається як сума податків на прибуток, що підлягають сплаті (відшкодуванню) щодо оподаткованого прибутку (збитку) за звітний період. Поточні витрати Товариства за податками розраховуються з використанням податкових ставок, чинних на дату балансу.

### 3.9 Облікові політики щодо інших активів та зобов'язань

#### $3.9.1$ Забезпечення

Забезпечення визнаються, коли Товариство мас теперішню заборгованість (юридичну або конструктивну) внаслідок минулої події, існує ймовірність (тобто більше можливо, ніж неможливо), що погашення зобов'язання вимагатиме вибуття ресурсів, котрі втілюють у собі економічні вигоди, і можна достовірно оцінити суму зобов'язання.

Товариство також створює резерв витрат на оплату щорічних (основних та додаткових) відпусток. Розрахунок такого резерву здійснюється на підставі правил Облікової політики Товариства. Розмір створеного резерву оплати відпусток підлягає інвентаризації на кінець року. Розмір відрахувань до резерву відпусток, включаючи відрахування на соціальне страхування з цих сум, розраховуються виходячи з кількості днів фактично невикористаної працівниками відпустки та їхнього середньоденного заробітку на момент проведення такого розрахунку. Також можуть враховуватися інші об'єктивні фактори, що впливають на розрахунок цього показника. У разі необхідності робиться коригуюча проводка в бухгалтерському обліку згідно даних інвентаризації резерву відпусток.

#### $3.9.2$ Виплати працівникам

Товариство визнає короткострокові виплати працівникам як витрати та як зобов'язання після вирахування будь-якої вже сплаченої суми. Товариство визнає очікувану вартість короткострокових виплат працівникам за відсутність як забезпечення відпусток - під час надання працівниками послуг, які збільшують їхні права на майбутні виплати відпускних.

## 3.10. Інші застосовані облікові політики, що є доречними для розуміння фінансової звітності

#### $3.10.1$ Доходи та витрати

Товариство визнає дохід від надання послуг, коли (або у міру того, як) воно задовольняє зобов'язання щодо виконання, передаючи обіцяну послугу (тобто актив) клієнтові. Актив передається, коли (або у міру того, як) клієнт отримує контроль над таким активом.

При визначені вартості винагороди від управління активами Товариство відповідно до МСФЗ 15 використовує метод оцінювання за результатом. До методу оцінювання за результатом належить, зокрема, аналіз виконання, завершеного на сьогоднішній день, оцінки досягнутих результатів. Товариство, враховуючи принцип професійного скептицизму для змінної вартості винагороди розрахунок доходу здійснюється на кінець кожного місяця.

Результат визначения розміру винагороди по управлінню активами оформлюється актом виконаних робіт, в якому відображається розрахунок (оцінка) досягнутих результатів на звітну дату.

Дохід від продажу фінансових активів визнається у прибутку або збитку в разі задоволення всіх наведених далі умов:

а) Товариство передає договірні права на одержання грошових потоків від такого фінансового активу;

б) Товариство передало покупцеві ризики та переваги від володіння, пов'язані з фінансовим активів;

за Товариством не залишається ані подальша участь управлінського персоналу у  $_{\rm B}$ ) формі, яка зазвичай пов'язана з володінням, ані ефективний контроль за проданими фінансовими інструментами, інвестиційною нерухомістю або іншими активами;

суму доходу можна достовірно оцінити;  $\Gamma$ )

 $\overline{A}$ ймовірно, що до Товариства надійдуть економічні вигоди, пов'язані з операцією; та

 $\mathbf{c}$ витрати, які були або будуть понесені у зв'язку з операцією, можна достовірно оцінити.

## Дивіденди визнаються доходом лише у разі, якщо:

право Товариства на одержания виплат за дивідендами встановлено;

є ймовірність, що економічні вигоди, пов'язані з дивідендами, надійдуть до Товариства;

суму дивідендів можна достовірно оцінити.

Дохід визнається у звіті про прибутки та збитки за умови відповідності визначенню та критеріям визнання. Визнання доходу відбувається одночасно з визнанням збільшення активів або зменшення зобов'язань.

Витрати - це зменшення економічних вигід протягом облікового періоду у вигляді вибуття чи амортизації активів або у вигляді виникнення зобов'язань, результатом чого є зменшення чистих активів, за винятком зменшення, пов'язаного з виплатами учасникам.

Витрати визнаються у звіті про прибутки та збитки за умови відповідності визначенню та одночасно з визнанням збільшення зобов'язань або зменшення активів.

Витрати негайно визнаються у звіті про прибутки та збитки, коли видатки не надають майбутніх економічних вигід або тоді та тією мірою, якою майбутні економічні вигоди не відповідають або перестають відповідати визнанню як активу у звіті про фінансовий стан.

Витрати визнаються у звіті про прибутки та збитки також у тих випадках, коли виникають зобов'язания без визнашия активу.

Витрати, понесені у зв'язку з отриманням доходу, визнаються у тому ж періоді, що й відповідні доходи.

#### $3.10.2.$ Витрати за позиками

Витрати за позиками, які не є частиною фінансового інструменту та не капіталізуються як частина собівартості активів, визнаються як витрати періоду. Товариство капіталізує витрати на позики, які безпосередньо відносяться до придбання, будівництва або виробництва кваліфікованого активу, як частина собівартості цього активу.

### 3.10.3. Умовні зобов'язання та активи.

Товариство не визнає умовні зобов'язання в звіті про фінансовий стан Товариства. Інформація про умовне зобов'язання розкривається, якщо можливість вибуття ресурсів, які втілюють у собі скономічні вигоди, не є віддаленою. Товариство не визнає умовні активи. Стисла інформація про умовний актив розкривається, коли надходження економічних вигід є ймовірним.

## 4 Основні припущення, оцінки та судження

При підготовці фінансової звітності Товариство здійснює оцінки та припущення, які мають вплив на елементи фінансової звітності, грунтуючись на МСФЗ, МСБО та тлумаченнях, розроблених Комітетом з тлумачень міжнародної фінансової звітності. Оцінки та судження базуються на попередньому досвіді та інших факторах, що за існуючих обставин вважаються обґруптованими і за результатами яких приймаються судження щодо балансової вартості активів та зобов'язань. Хоча ці розрахунки базуються на паявній у керівництва Товариства інформації про поточні події, фактичні результати можуть зрештою відрізнятися від цих розрахунків. Області, де такі судження є особливо важливими, області, що характеризуються високим рівнем складності, та області, в яких припущення й розрахунки мають велике значення для нідготовки фінансової звітності за МСФЗ, наведені нижче.

### 4.1 Судження щодо операцій, подій або умов за відсутності конкретних МСФЗ

Якщо немає МСФЗ, який конкретно застосовується до операції, іншої події або умови, керівництво Товариства застосовує судження під час розроблення та застосування облікової політики, щоб інформація була доречною для потреб користувачів для прийняття економічних рішень та достовірною, у тому значенні, що фінансова звітність:

• подає достовірно фінансовий стан, фінансові результати діяльності та грошові потоки Товариства;

• відображає економічну сутність операцій, інших подій або умов, а не лише юридичну

форму;

• с нейтральною, тобто вільною від упереджень;

• є повною в усіх суттєвих аспектах.

Під час здійснення судження керівництво Товариства посилається на прийнятність наведених далі джерел та враховує їх у низхідному порядку:

вимоги в МСФЗ, у яких ідеться про подібні та пов'язані з ними питання;  $a$ 

б) визначення, критерії визнання та концепції оцінки активів, зобов'язань, доходів та витрат у Концептуальній основі фінансової звітності.

Під час здійснення судження керівництво Товариства враховує найостанніші положення інших органів, що розробляють та затверджують стандарти, які застосовують подібну концептуальну основу для розроблення стандартів, іншу професійну літературу з обліку та прийняті галузеві практики, тією мірою, якою вони не суперечать вищезазначеним джерелам.

Операції, що не регламентуються МСФЗ Товариством не здійснювались.

### 4.2 Судження щодо справедливої вартості активів Товариства

Справедлива вартість інвестицій, що активно обертаються на організованих фінансових ринках, розраховується на основі поточної рипкової вартості на момент закриття торгів на звітну дату. В інших випадках оцінка справедливої вартості ґрунтується на судженнях щодо передбачуваних майбутніх грошових потоків, існуючої економічної ситуації, ризиків, властивих різним фінансовим інструментам, та інших факторів з врахуванням вимог МСФЗ 13 «Оцінка справедливої вартості».

## 4.3 Суджения щодо змін справедливої вартості фінансових активів

Протягом звітного 2019 року переоцінка інвестиційної нерухомості із залученням незалежних оцінювачів не здійснювалась.

Керівництво Товариства вважає, що облікові оцінки та припущення, які мають стосунок до оцінки фінансових інструментів, де ринкові котирування не доступні, є ключовим джерелом невизначеності оцінок, тому що:

а) вони з високим ступенем ймовірності зазнають змін з плином часу, оскільки оцінки базуються на припущеннях керівництва щодо відсоткових ставок, волатильності, змін валютних курсів, показників кредитоспроможності контрагентів, коригувань під час оцінки інструментів, а також специфічних особливостей операцій; та

б) вплив зміни в оцінках на активи, відображені в звіті про фінансовий стан, а також на доходи (витрати) може бути значним.

Якби керівництво Товариства використовувало інші припущення щодо відсоткових ставок, волатильності, курсів обміну валют, кредитного рейтингу контрагента, дати оферти і коригувань під час оцінки інструментів, більша або менша зміна в оцінці вартості фінансових інструментів у разі відсутності ринкових котирувань мала б істотний вплив на відображений у фінансовій звітності чистий прибуток та збиток.

Розуміючи важливість використання облікових оцінок та припущень шоло справедливої вартості фінансових активів в разі відсутності вхідних даних щодо справедливої вартості першого рівня, Керівництво Товариства планус використовувати оцінки та судження які базуються на професійній компетенції працівників Підприємства, досвіді та минулих подіях, а також з використанням розрахунків та моделей вартості фінансових активів. Залучення зовнішніх експертних оцінок щодо таких фінансових інструментів де оцінка, яка базується на професійній компетенції, досвіді та розрахунках є недостатньою, на думку Керівництва є прийнятним та необхідним.

Використання різних маркетингових припущень та/або методів оцінки також може мати значний вплив на передбачувану справедливу вартість.

 $\epsilon$ 

30

## 4.4 Судження щодо очікуваних термінів утримування фінансових інструментів

Керівництво Товариства застосовує професійне судження щодо термінів утримання фінансових інструментів, що входять до складу фінансових активів. Професійне судження за цим питанням грунтується на оцінці ризиків фінансового інструменту, його прибутковості й динаміці та інших факторах. Проте існують невизначеності, які можуть бути пов'язані з призупиненням обігу цінних паперів, що не є підконтрольним керівництву Товариства фактором і може суттсво вплинути на оцінку фінансових інструментів.

### 4.5 Використання ставок дисконтування

Ставка дископту - це процентна ставка, яка використовується для перерахунку майбутніх потоків доходів в єдине значення теперішньої (поточної) вартості, яка є базою для визначення ринкової вартості бізнесу. З економічної точки зору, в ролі ставки дисконту с бажана інвестору ставка доходу на вкладений капітал у відповідні з рівнем ризику подібні об'єкти інвестування, або - ставка доходу за альтернативними варіантами інвестицій із зіставляння рівня ризику на дату оцінки. Ставка дисконту має визначатися з урахуванням тоьох факторів:

вартості грошей у часі; a)

вартості джерел, які залучаються для фінансування інвестиційного проекту, які  $6)$ вимагають різні рівні компенсації;

фактору ризику або міри ймовірності отримання очікуваних у майбутньому  $B)$ доходів. Станом на 31.12.2019 середньозважена ставка за портфелем банківських депозитів у національній валюті в банках, у яких не введено тимчасову адміністрацію або не запроваджено ліквідаційну комісію, становила 9,3 % річних. Інформація, що використана для визначення середньозваженої ставки одержана з офіційного сайту НБУ за посиланням https: bank.gov.ua'control-uk allinfo розділ «Вартість строкових депозитів».

### 4.6 Судження щодо виявлення ознак знецінення активів

Відносно фінансових активів, які оціпюються за амортизованою вартістю. Товариство на дату виникнення фінансових активів та на кожну звітну дату визначає рівень кредитного ризику.

Товариство визнає резерв під збитки для очікуваних кредитних збитків за фінансовими активами, які оцінюються за амортизованою вартістю, у розмірі очікуваних кредитних збитків за весь строк дії фінансового активу (при значному збільшенні кредитного ризику/для кредитно-знецінених фінансових

активів) або 12-місячними очікуваними кредитними збитками (у разі незначного зростання кредитного ризику).

Зазвичай очікується, що очікувані кредитні збитки за весь строк дії мають бути визнані до того,

як фінансовий інструмент стане прострочений. Як правило, кредитний ризик значно зростає ще до того, як фінансовий інструмент стане простроченим або буде помічено інші чинники затримки платежів, що є специфічними для позичальника, (наприклад, здійснення модифікації або реструктуризації).

Кредитний ризик за фінансовим інструментом вважається низьким, якщо фінансовий інструмент має низький ризик настання дефолту, позичальник має потужній потенціал виконувати свої договірні зобов'язання щодо грошових потоків у короткостроковій перспективі, а несприятливі зміни в економічних і ділових умовах у довгостроковій перспективі можуть знизити, але не обов'язково здатність позичальника виконувати свої зобов'язання щодо договірних грошових потоків.

Фінансові інструменти не вважаються такими, що мають низький кредитний ризик лише на підставі того, що ризик дефолту за ними є нижчим, ніж ризик дефолту за іншими фінансовими інструментами Товариства або ніж кредитний ризик юрисдикції, в якій

 $\overline{31}$ 

Товариство здійснює діяльність.

Очікувані кредитні збитки за весь строк дії не визнаються за фінансовим інструментом просто на підставі того, що він вважався інструментом із низьким кредитним ризиком у попередньому звітному періоді, але не вважається таким станом на звітну дату. У такому випадку Товариство з'ясовує, чи мало місце значне зростання кредитного ризику з моменту первісного визнання, а отже чи постала потреба у визнанні очікуваних кредитних збитків за весь строк дії.

Очікувані кредитні збитки відображають власні очікування Товариства щодо кредитних збитків.

# 5Розкриття інформації щодо використання справедливої вартості

## 5.1 Методики оцінювання та вхідні дані, використані для складання оцінок за справедливою вартістю

Товариство здійснює виключно безперервні оцінки справедливої вартості активів та зобов'язань, тобто такі оцінки, які вимагаються МСФЗ 9 та МСФЗ 13 у звіті про фінансовий стан на кінець кожного звітного періоду.

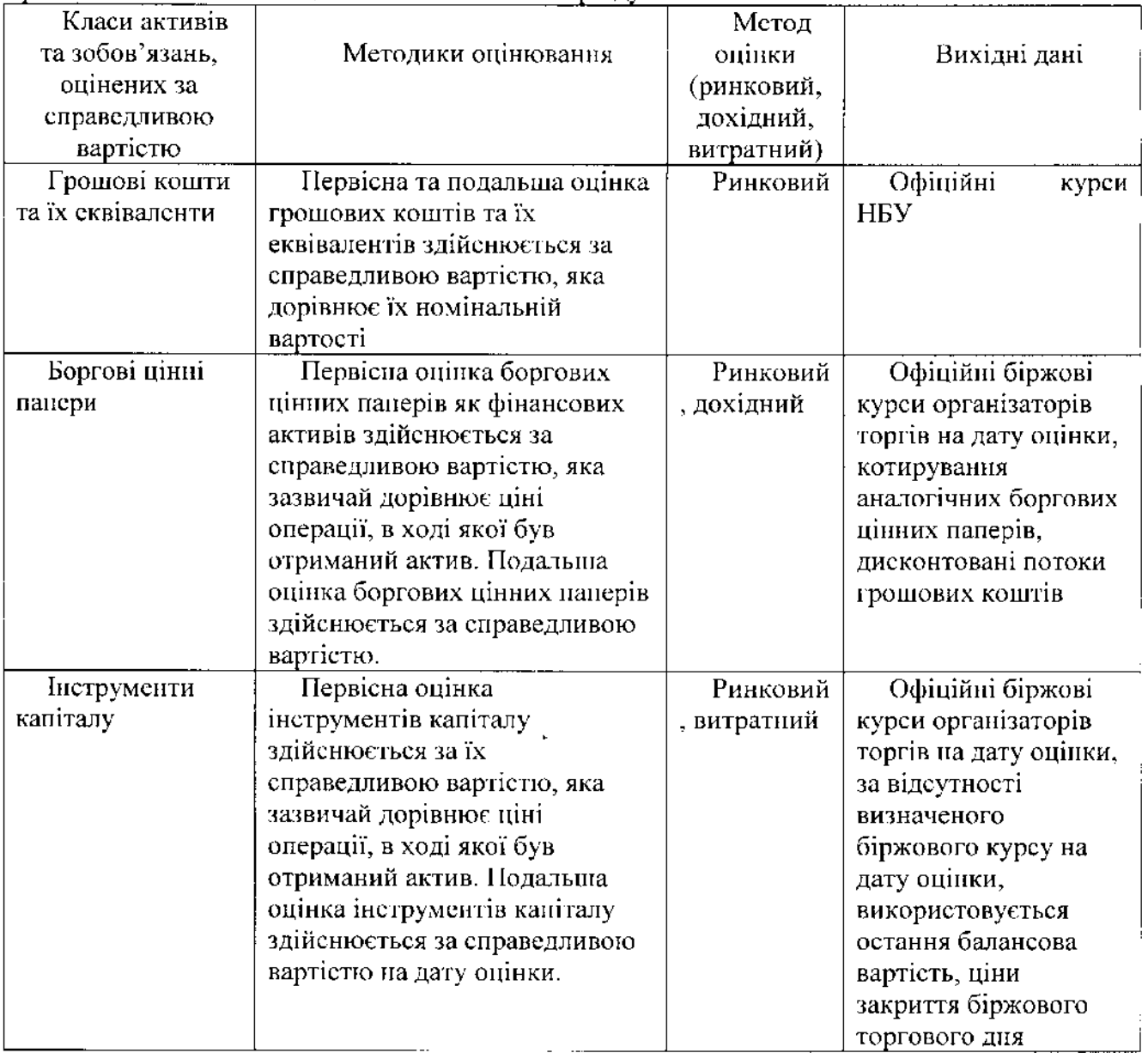

 $\bar{\mathcal{R}}$ 

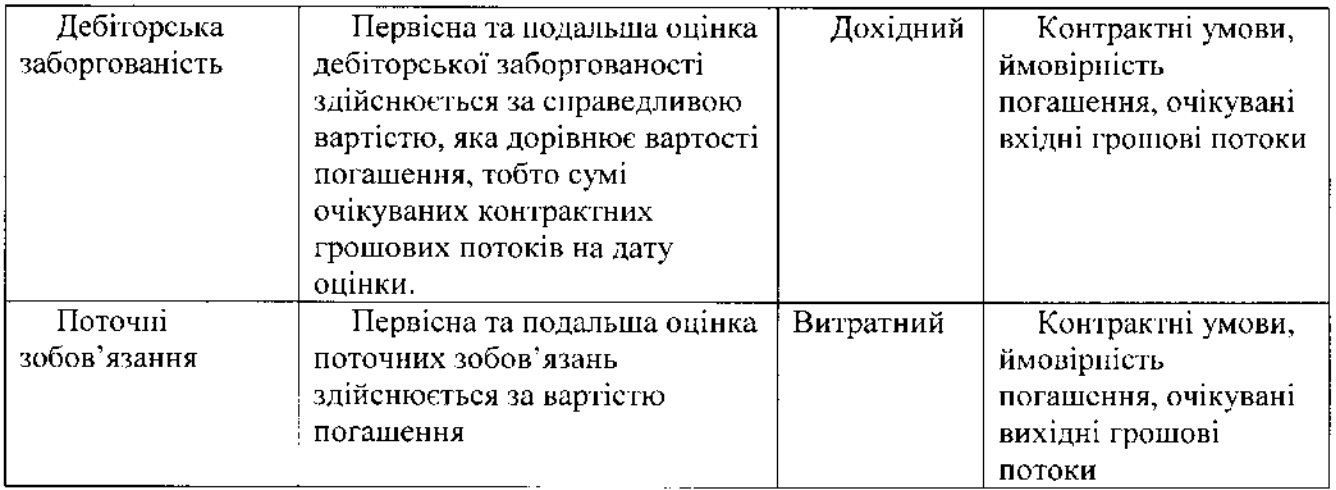

## 5.2 Рівень ісрархії справедливої вартості, до якого належать оцінки справедливої вартості

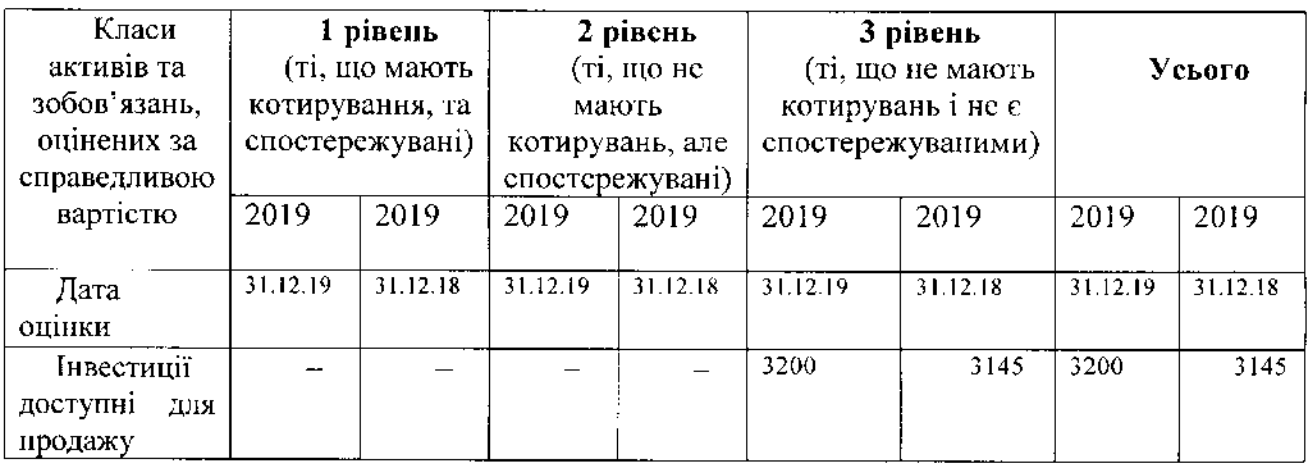

# 5.3 Інші розкриття, що вимагаються МСФЗ 13 «Оцінка справедливої вартості»

Справедлива вартість фінансових інструментів в порівнянні з їх балансовою вартістю

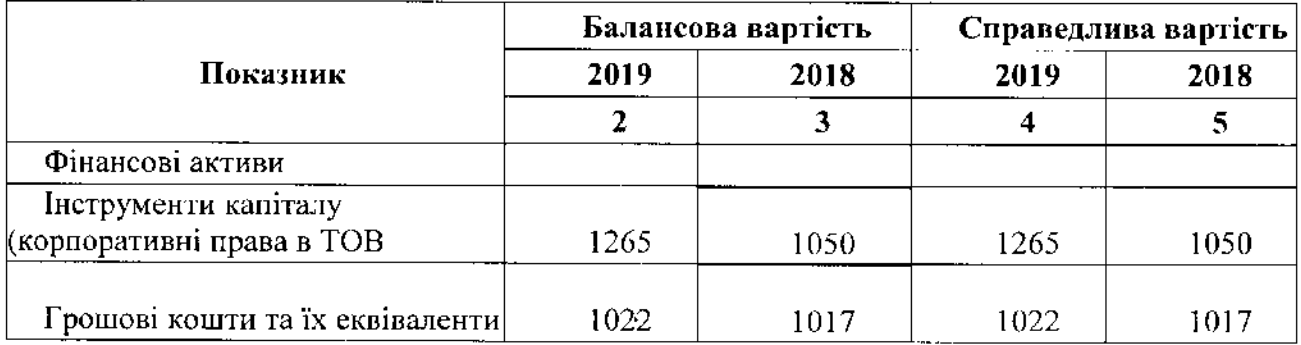

За підсумками аналізу фінансової звітності об'єкта інвестування ТОВ «ОЛІМП», ідентифікаційний код юридичної особи 24644481, за 2019р. вартість корпоративного права зросла на 215 тис. грн.

Керівництво Товариства вважає, що наведені розкриття щодо застосування справедливої вартості є достатніми, і не вважас, що за межами фінансової звітності залишилась будь-яка суттєва інформація щодо застосування справедливої вартості, яка може бути корисною для користувачів фінансової звітності. Додаткову інформацію щодо змін справедливої вартості фінансових активів в зв'язку з врахуванням ризиків наведено у прим. 7.3.

#### Розкриття інформації, що підтверджує статті подані у фінансових звітах  $\boldsymbol{6}$

## 6.3 Дохід від реалізації

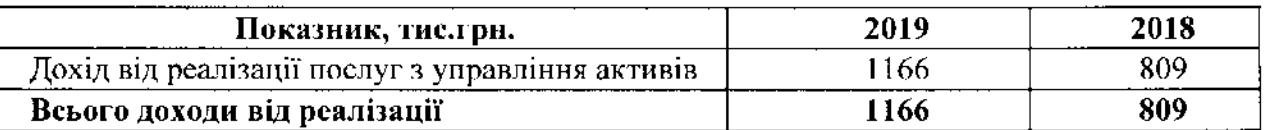

## 6.2. Собівартість реалізації

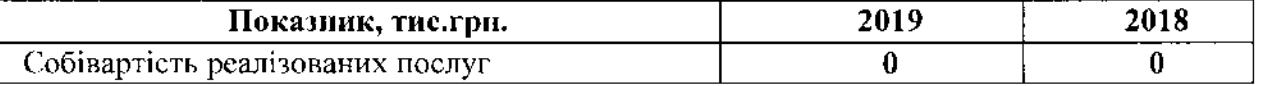

## 6.3. Інші доходи, інші витрати

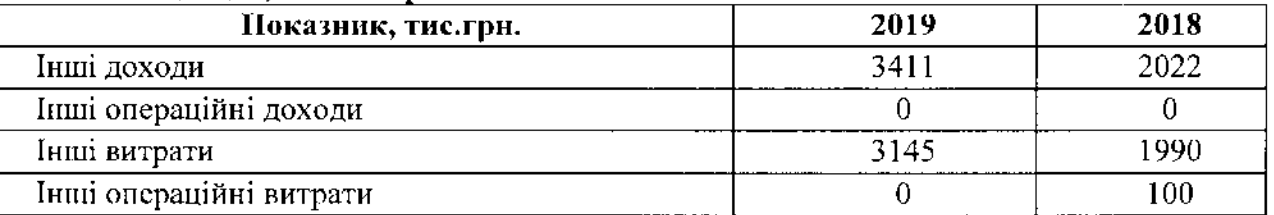

## 6.4. Витрати на збут

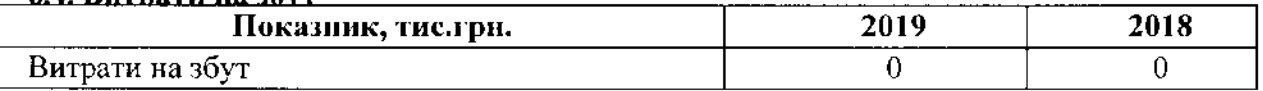

## 6.5. Адміністративні витрати

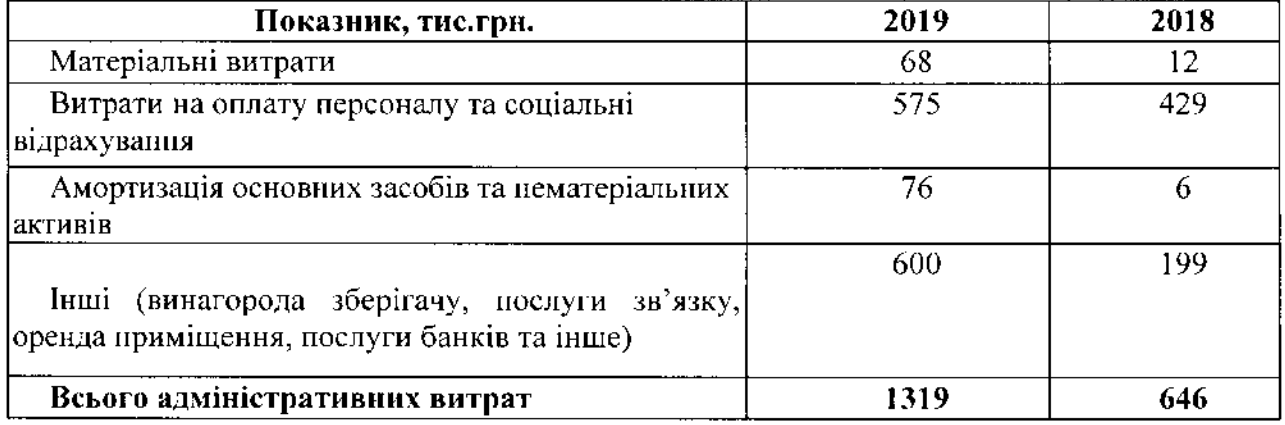

## 6.6. Фінансові доходи та витрати

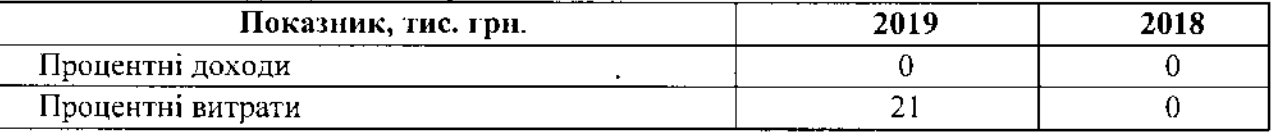

## 6.7. Податок на прибуток

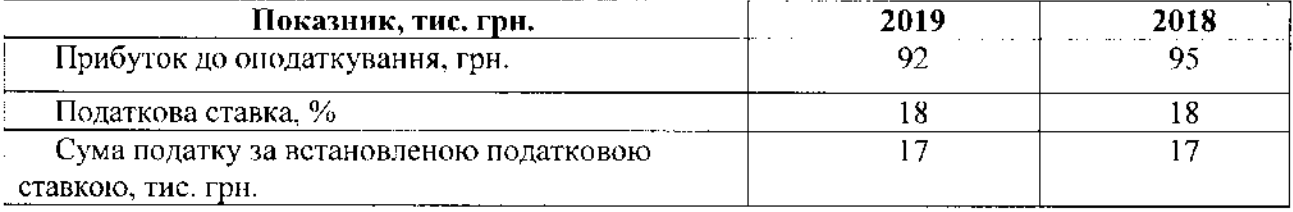

 $\bar{\xi}$ 

34

## 6.8. Збитки від непоточних активів, утримувані для продажу.

Станом на 31.12.2019 року Товариство не має непоточних активів, утримуваних для продажу.

## 6.9. Основні засоби

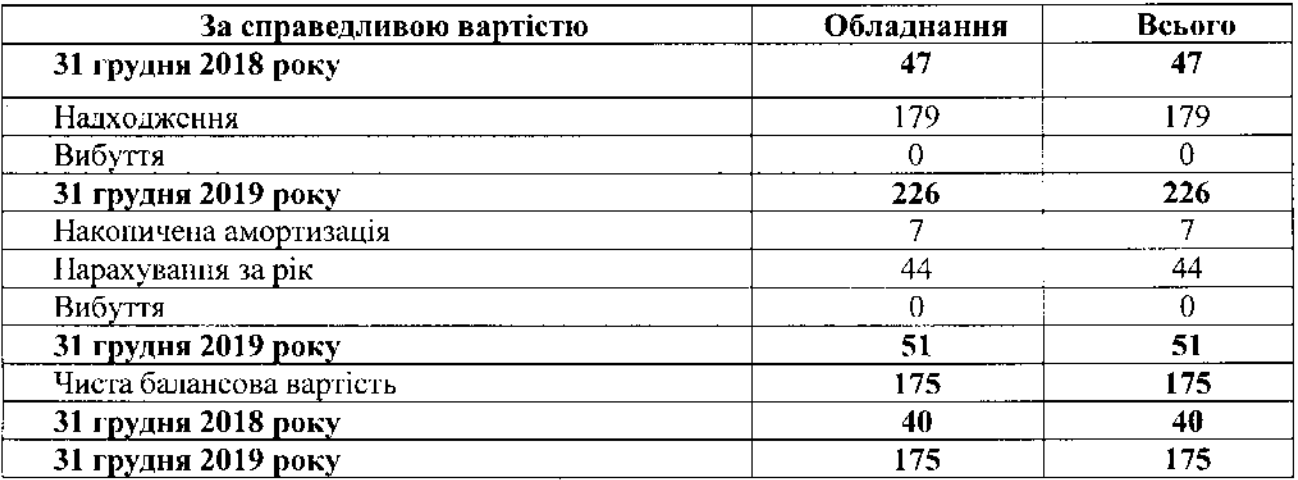

## 6.10. Грошові кошти

Станом на 31.12.2019 р. на поточному рахунку у банку обліковуються за номінальною вартістю грошові кошти на суму 1022 тис. грн. Поточний рахунок відкрито у банку ПАТ «ПУМБ».

173.79

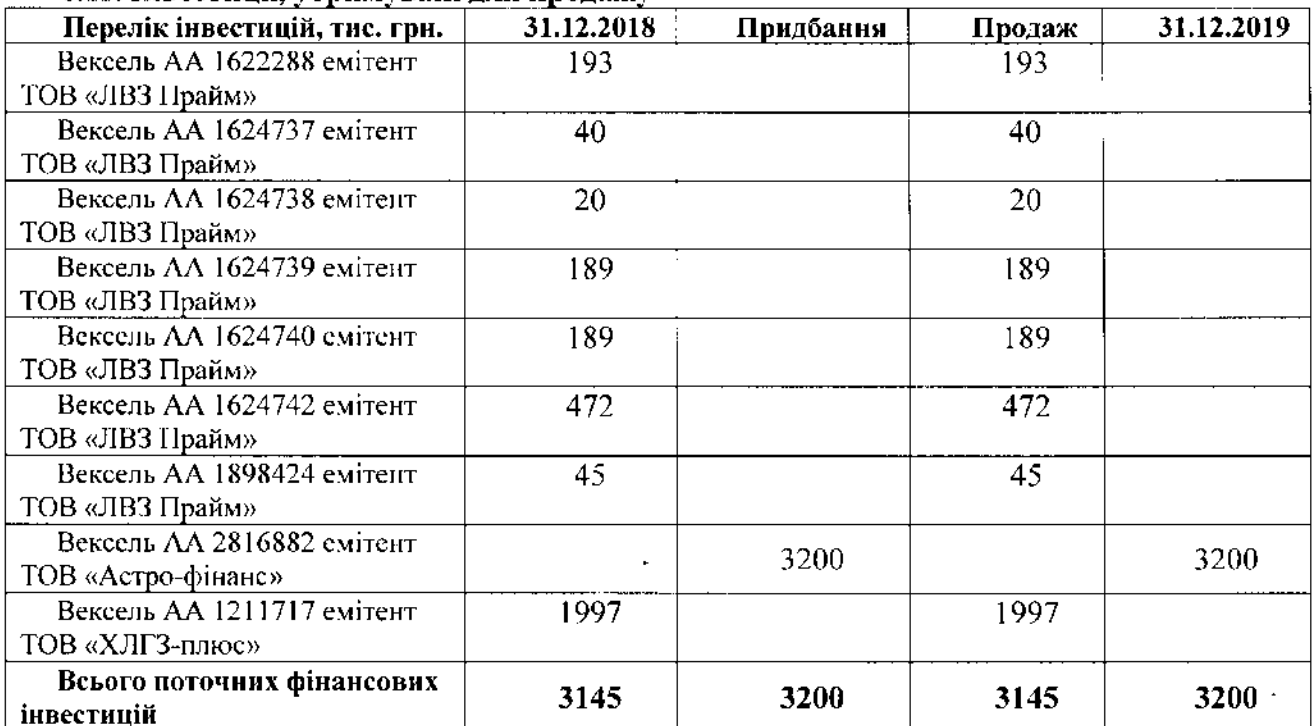

 $\mathfrak{g}^{\pm}$ 

## 6.11. Інвестинії, утримувані для продажу

## 6.12. Інвестиції до погашення

Станом на звітну дату 31.12.2019 року відсутні інвестиції до погашення.

## 6.13. Інвестиційна нерухомість

Станом на звітну дату 31.12.2019 відсутня інвестиційна нерухомість.

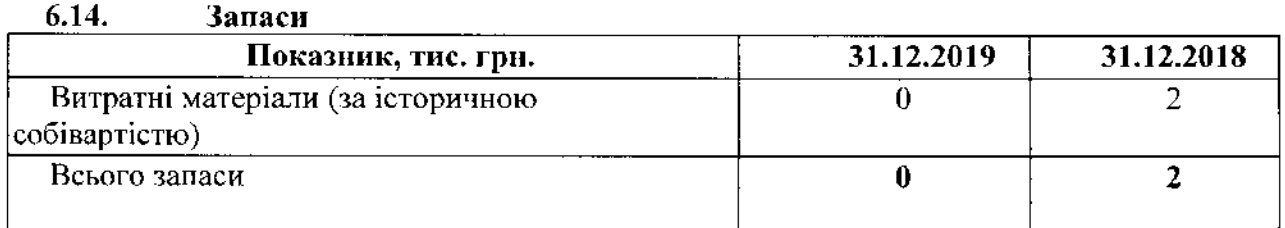

#### $6.15.$ Власний капітал

Станом на 31 грудня 2019 року зареєстрований та сплачений капітал складав 7000 тис. грн. Станом на 31 грудня 2018 року зареєстрований та сплачений капітал складав 7000 тис. грн.

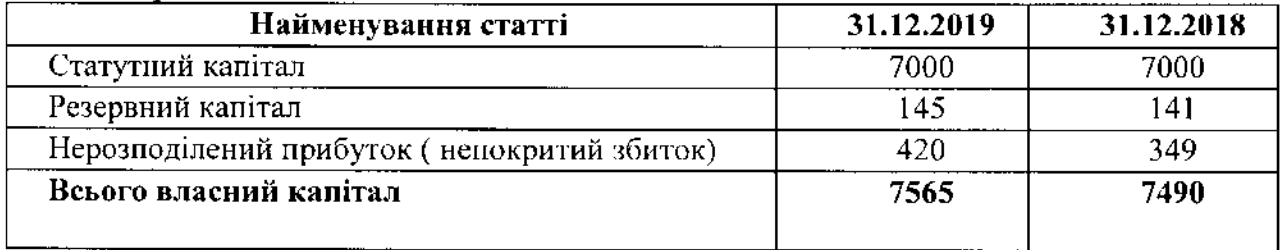

## 6.16. Короткострокові забезпечення

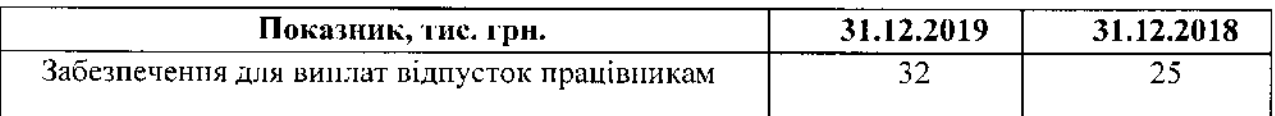

## 6.17. Торговельна та інша кредиторська заборгованість

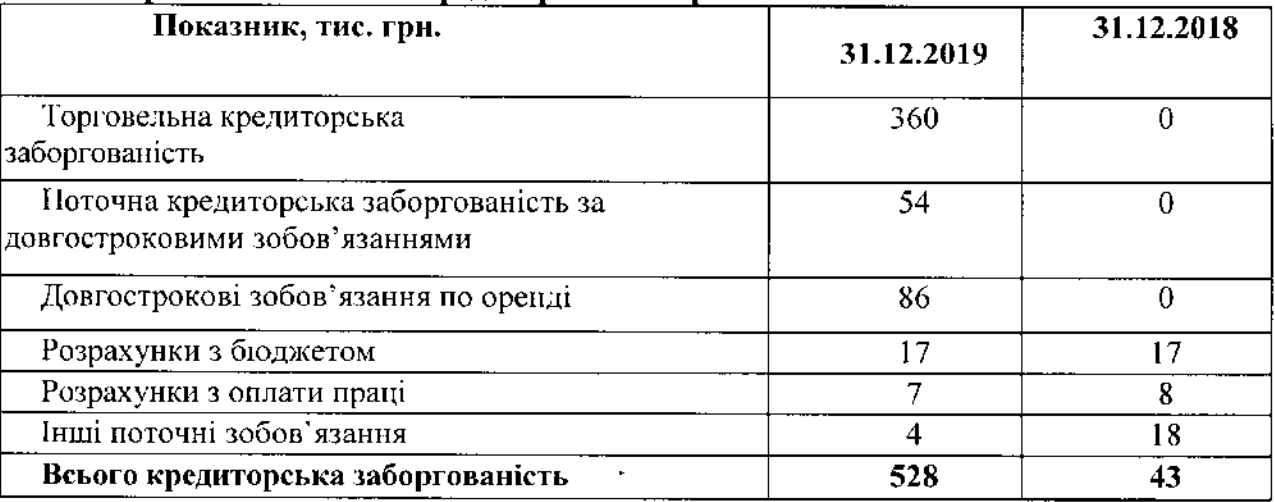

 $\bar{\chi}$ 

# 7. Розкриття іншої інформації

## 7.1 Умовні зобов'язання.

 $7.1.1.$ Судові позови Немає.

 $7.1.2.$ Оподаткування

Внаслідок наявності в українському податковому законодавстві положень, які дозволяють більш ніж один варіант тлумачення, а також через практику, що склалася в нестабільному економічному середовищі, за якої податкові органи довільно тлумачать аспекти економічної діяльності, у разі, якщо податкові ограни піддадуть сумніву певне тлумачення, засноване на оцінці керівництва економічної діяльності Товариства, ймовірно, що Товариство змушене буде сплатити додаткові податки, штрафи та пені. Така невизначеність може вплинути на вартість фінансових інструментів, втрати та резерви під знецінення, а також на ринковий рівень цін на угоди. На думку керівництва Товариство сплатило усі податки, тому фінансова звітність не містить резервів нід податкові збитки. Податкові звіти можуть переглядатися відповідними податковими органами протягом трьох років.

### $7.1.3.$ Ступінь повернення дебіторської заборгованості та інших фінансових активів

Внаслідок ситуації, яка склалась в економіці України, а також як результат скономічної нестабільності, що склалась на дату балансу, існує ймовірність того, що активи не зможуть бути реалізовані за їхньою балансовою вартістю в холі звичайної ліяльності Товариства.

Ступінь повернення активів у значній мірі залежить від ефективності заходів, які знаходяться поза зоною контролю Товариства. Ступінь повернення дебіторської заборгованості Товариству визначається на підставі обставин та інформації, які наявні на дату балансу. На думку керівництва Товариства, виходячи з наявних обставин та інформації, кредитний ризик для фінансових активів Товариством визначений як дуже низький, тому кредитний збиток не був визнаний при оцінці цих активів.

## 7.2 Розкриття інформації про пов'язані сторони

До пов'язаних сторін або операцій з пов'язаними сторонами належать:

підприємства, які прямо або опосередковано контролюють або перебувають під контролем, або ж перебувають під спільним контролем разом з Товариством;

- асоційовані компанії;
- спільні підприємства, у яких Товариство є контролюючим учасником;
- члени провідного управлінського персоналу Товариства;
- близькі родичі особи, зазначеної вище;

компанії, що контролюють Товариства, або здійснюють суттєвий вплив, або мають суттєвий відсоток голосів у Товаристві;

програми виплат по закінченні трудової діяльності працівників Товариства або будь-якого іншого суб'єкта господарювання, який є пов'язаною стороною Товариства.

До провідного управлінського персоналу відносяться директор та головний бухгалтер Товариства. Заробітна плата керівництву Товариства та іншому управлінському персоналу за період з 01.01.2019 по 31.12.2019 р. нарахована у сумі 178 тис. грн. і виплачена вчасно, за період з 01.01.2018 по 31.12.2018 р. нарахована у сумі 122 тис. грн. і виплачена вчасно.

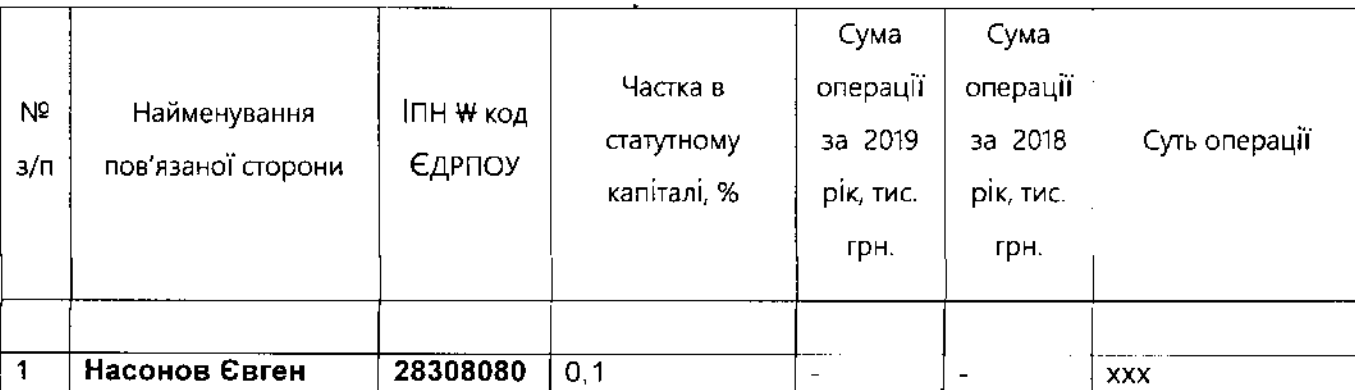

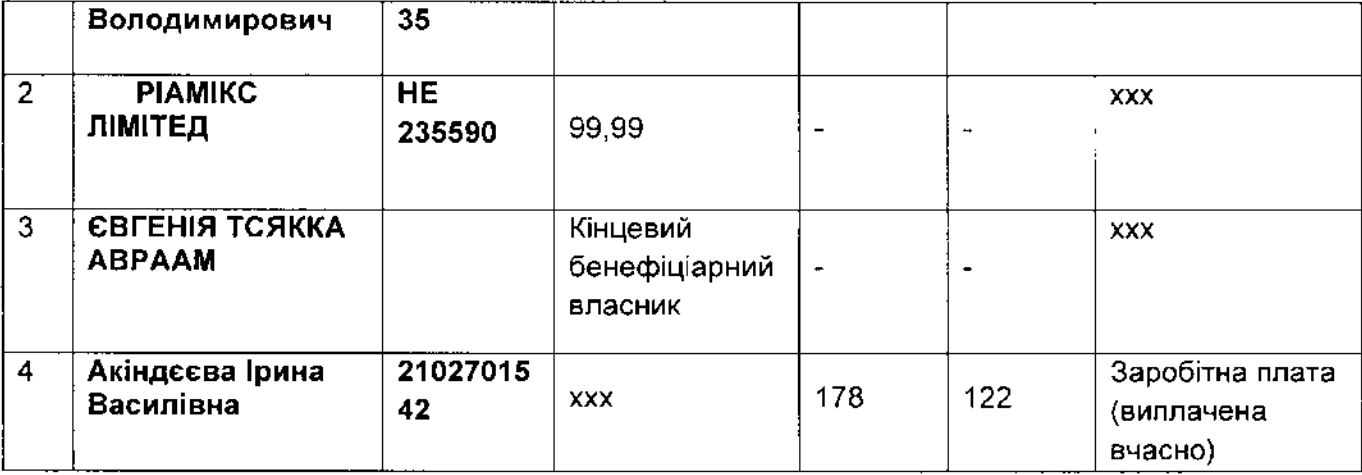

Програми виплат по закінченні трудової діяльності працівників Товариства або будь якого іншого суб'єкта господарювання, який є пов'язаною стороною Товариства на протязі 2019 року не проводились.

На протязі 2019 року Компанія не здійснювала операцій з продажу та закупівлі товарів, робіт і послуг між пов'язаними сторонами. Будь-яка заборгованість з пов'язаними сторонами в балансі Компанії відсутня. Угоди з пов'язаними сторонами Компанією не укладались.

### 7.3. Цілі та політики управління фінансовими ризиками

Управління ризиками мас першочергове значення для ведення бізнесу Товариства і є важливим елементом її діяльності. Політика управління ризиками сконцентрована на непередбачуваності фінансових ринків і націлена на мінімізацію потенційного негативного впливу на фінансові показники Товариства. Оперативний і юридичний контроль має на меті забезпечувати належне функціонування внутрішньої політики та процедур з метою мінімізації операційних і юридичних ризиків.

Керівництво Товариства визнає, що діяльність Товариства пов'язана з фінансовими ризиками і вартість чистих активів у нестабільному ринковому середовищі може суттєво змінитись унаслідок впливу суб'єктивних чинників та об'єктивних чинників, вірогідність і напрямок впливу яких заздалегідь точно передбачити неможливо. До таких фінансових ризиків віднесено кредитний ризик, ринковий ризик та ризик ліквідності.

Політика з управління ризиками орієнтована на визначення, аналіз і управління ризиками, з якими стикається Товариство, на встановлення контролю за ризиками, а також постійний моніторинг за рівнем ризиків, дотриманням встановлених обмежень та політики управління ризиками.

Управління ризиками керівництвом Товариства здійснюється на основі розуміння причин виникнення ризику, кількісної оцінки його можливого впливу на вартість чистих активів та застосування інструментарію щодо його пом'якшення.

#### Кредитний ризик  $7.3.1.$

Кредитний ризик — ризик того, що одна сторона контракту про фінансовий інструмент не зможе виконати зобов'язання і це буде причиною виникнення фінансового збитку іншої сторони. Кредитний ризик притаманний таким фінансовим інструментам, як поточні та депозитні рахунки в банках, облігації, дебіторська заборгованість (в т.ч. позики) та векселі (у разі наявності).

Основним методом оцінки кредитних ризиків Товариства  $\overline{\epsilon}$ оцінка кредитоспроможності контрагентів, для чого використовуються кредитні рейтинги та будь-яка інша доступна інформація щодо їх спроможності виконувати боргові зобов'язания.

 $\chi$ 

Щодо позик

Станом на 31.12.2019 року в активах Товариства є видані короткострокові позики, зі строком повернення на протязі шести місяців в сумі 2384 тис. грн.

За результатами проведеного аналізу, враховуючи підходи затверджені в Товаристві у межах системи управління ризиками, Керівництво прийшло висновку, що з дати первісного визнання (видачі позики) кредитний ризик позичальника не зазнав зростання і є низьким. Відсутні факти, які б свідчили про ризик невиконання зобов'язання. Використовується модель розрахунку збитку  $\overline{3}$ використанням коефіцієнту співвідношення грошового потоку до загального боргу.

До заходів мінімізації впливу кредитного ризику Товариство відпосить:

встановлення внутрішнього обмеження обсягу дебіторської заборгованості в активах;

диверсифікацію структури активів; аналіз платоспроможності контрагентів;

здійснення заходів щодо недопущення наявності в активах Товариства простроченої дебіторської заборгованості.

У Товариства для внутрішньої системи заходів із запобігання та мінімізації впливу ризиків створені: система управління ризиками, внутрішній аудит (контроль).

Товариство використовує наступні методи управління кредитними ризиками:

ліміти щодо боргових зобов'язань за класами фінансових інструментів:

ліміти щодо боргових зобов'язань перед одним контрагентом (або асоційованою групою);

ліміти щодо вкладень у фінансові інструменти в розрізі кредитних рейтингів за Національною рейтинговою шкалою:

ліміти щодо розміщення депозитів у банках з різними рейтингами.

#### $7.3.2.$ Ринковий ризик

Ринковий ризик - це ризик того, що справедлива вартість або майбутні грошові потоки від фінансового інструмента коливатимуться внаслідок змін ринкових цін. Ринковий ризик охоплює три типи ризику: інщий ціновий ризик, валютний ризик та відсотковий ризик. Ринковий ризик виникає у зв'язку з ризиками збитків, зумовлених коливаннями цін на акції, відсоткових ставок та валютних курсів. Товариство наражатиметься на ринкові ризики у зв'язку з інвестиціями в акції, облігації та інші фінансові інструменти.

Інший ціновий ризик - це ризик того, що справедлива вартість або майбутні грошові потоки від фінансового інструмента коливатимуться внаслідок змін ринкових цін (окрім тих, що виникають унаслідок відсоткового ризику чи валютного ризику), незалежно від того, чи спричинені вони

Відсотковий ризик - це ризик того, що справедлива вартість або майбутні грошові потоки від фінансового інструмента коливатимуться внаслідок змін ринкових відсоткових ставок. Керівництво Товариства усвідомлює, що відсоткові ставки можуть змінюватись і це впливатиме як на доходи Товариства, так і на справедливу вартість чистих активів.

#### $7.3.3.$ Ризик ліквідності

Ризик ліквідності - ризик того, що Товариство матиме труднощі при виконанні зобов'язань, пов'язаних із фінансовими зобов'язаннями, що погашаються шляхом поставки грошових коштів або іншого фінансового активу.

Товариство здійснює контроль ліквідності шляхом планування поточної ліквідності. Товариство аналізує терміни платежів, які пов'язані з дебіторською заборгованістю та іншими фінансовими активами, зобов'язаннями, а також прогнозні потоки грошових коштів від операційної діяльності.

Інформація щодо недисконтованих платежів за фінансовими зобов'язаннями Товариства в розрізі строків погашення представлена наступним чином:

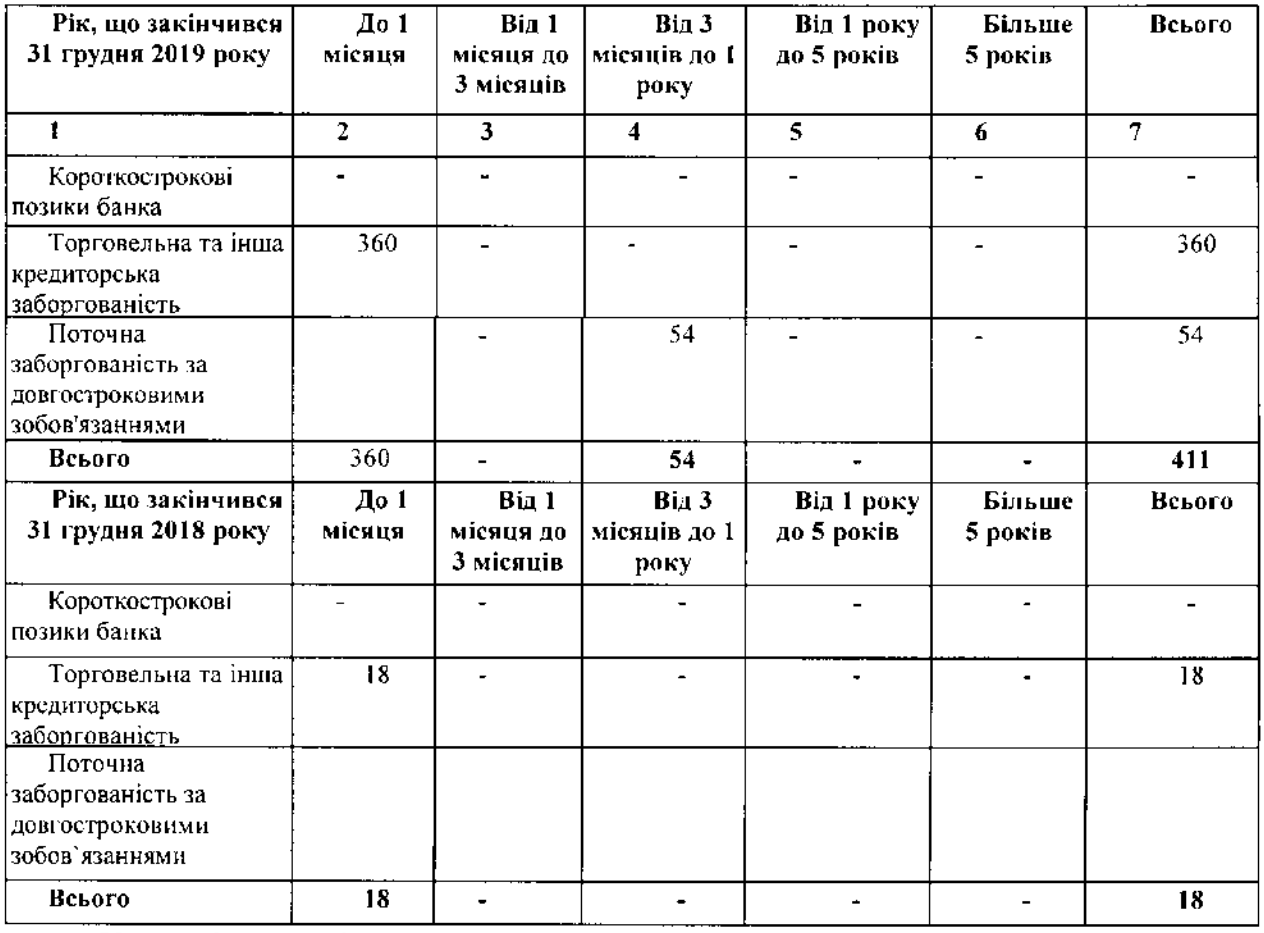

## 7.4. Управління капіталом

Товариство розглядає управління капіталом як систему принципів та методів розробки і реалізації управлінських рішень, пов'язаних з онтимальним формуванням капіталу з різноманітних джерел, а також забезпеченням ефективного його використання у діяльності Товариства. Ключові питання та поточні рішення, що впливають на обсяг і структуру капіталу, а також джерела його формування, розглядаються управлінським персоналом. Механізм управління капіталом передбачає чітку постановку цілей і завдань управління капіталом, а також контроль за їх дотриманням у звітному періоді; удосконаления методики визначення й аналізу використання усіх видів капіталу; розроблення загальної стратегії управління капіталом.

Управлінський персонал здійснює огляд структури капіталу на кінець кожного звітного періоду. При цьому проводиться аналіз вартості капіталу, його структура та можливі ризики. На основі отриманих висновків Товариство здійснює регулювання капіталу шляхом залучення додаткового капіталу або фінансування, а також виплати дивідендів та погашення існуючих позик. Товариство може здійснювати регулювання капіталу шляхом зміни структури капіталу. Система управління капіталом може коригуватись з урахуванням змін в операційному середовиці, тенденціях ринку або стратегії розвитку.

Управління капіталом Товариства спрямовано на досягнення наступних цілей:

зберегти спроможність Товариства продовжувати свою діяльність гак, щоб воно і надалі забезпечувало дохід для учасників Товариства та виплати іншим зацікавленим сторонам;

забезнечити належний прибуток учасникам товариства завдяки встановленню цін на послуги Товариства, що відповідають рівню ризику;

дотримання вимог до капіталу, встановлених регулятором, і забезпечення здатності Товариства функціонувати в якості безперервного діючого підприємства.

Товариство вважає, що загальна сума капіталу, управління яким здійснюється, дорівнює сумі

капіталу, відображеного в балансі.

Склад власного капіталу на дату фінансової звітності (7565 тис. грн.):

- Зареєстрований капітал(оплачений капітал) 7000 тис. грн. Резервний капітал 145 тис. грн
- Нерозподілений прибуток

420 тис. грн.

Відповідно до Положення щодо пруденційних нормативів професійної діяльності на фондовому ринку та вимог до системи управління ризиками, затвердженого рішенням НКЦПФР № 1597 від 01.10.2015р. (з врахуванням змін) Товариство розраховує такі показники:

1) розмір власних коштів; 2) норматив достатності власних коштів; 3) коефіцієнт покриття операційного ризику; 4) коефіцієнт фінансової стійкості.

Розмір регулятивного капіталу (власні кошти) Товариства станом на 31.12.2019р. складає 4291 тис. грн. Показники Товариства відповідають нормативним значенням, встановленим законодавством для компаній з управління активами.

## 7.5. Події після Балансу

Після звітної дати (31 грудня 2019 року) не відбулося жодних подій, які справили б істотний вплив на показники фінансової звітності Компанії та вимагають розкриття інформації в примітках до цієї фінансової звітності.

**I.B.** Акіндссва Директор ТОВ «КУА «ФІНЕК-**ЕССЕТ МЕНЕДЖМИЯ** Superint Особа, яка-забезпечуе/ведений М.І. Красовська бухгалтерсько (саблік